## **Capítulo 9**

# **El Uso de Computadoras para el Diseño de la Iluminacion**

## Mario Raitelli

## **1. Exactitud**

- 1.1. Errores en el cálculo de la componente directa
- 1.2. Prueba de la caja negra

## **2. Precisión. Errores en el cálculo de la componente indirecta**

## **3. Rutinas de entrada-salida.**

- 3.1. Datos fotométricos
- 3.2. Datos geométricos
- 3.3. Propiedades ópticas de los materiales
- 3.4. Datos de alumbrado natural
- 3.5. Ubicación y enfoque de luminarias
- 3.6. Curvas de nivel y característica auto-Recálculo
- 3.7. Presentación de resultados

En el diseño de iluminación, como en muchos otros campos, el empleo de computadoras representa una alternativa muy interesante para efectuar los análisis que conducen al desarrollo de las soluciones de cualquier proyecto de alumbrado. Con la introducción de esta herramienta se ha simplificado notablemente la larga y tediosa tarea de realizar los cálculos luminotécnicos, de tal manera que ahora resulta posible analizar varias alternativas, en tiempos razonablemente prácticos, antes de tomar una decisión. Sin embargo, no hay que olvidar que además de los cálculos, en cualquier proyecto de iluminación, para interiores o exteriores, hay que abordar varios otros aspectos, para los cuales el mero hecho de disponer programas de diseño por computadora no es suficiente para una resolución satisfactoria; por ejemplo: los factores humanos, las demandas estéticas y de ambientación visual, la integración del sistema de alumbrado con la arquitectura del espacio, etc. Es decir que a pesar del alto grado de desarrollo alcanzado por la tecnología de programas para diseño de iluminación, en especial de software para generación de imágenes (renderizado), si el usuario no dispone de la destreza y la dosis de creatividad necesarias, difícilmente pueda aprovechar todas las posibilidades que esa tecnología ofrece.

Este capítulo tiene por objetivo brindar información para evaluar la aptitud del software para diseño de iluminación disponible en el mercado. Para ello, sin hacer referencia a ningún producto en especial, se analizan las principales características operativas de los programas.

Las principales características operativas de los programas para diseño de iluminación, básicamente, se pueden resumir en tres aspectos: el nivel de exactitud de los cálculos, el grado de precisión de los análisis y las rutinas para entrada de datos y presentación de los resultados, según se indica esquemáticamente en el cuadro de la Figura 1.

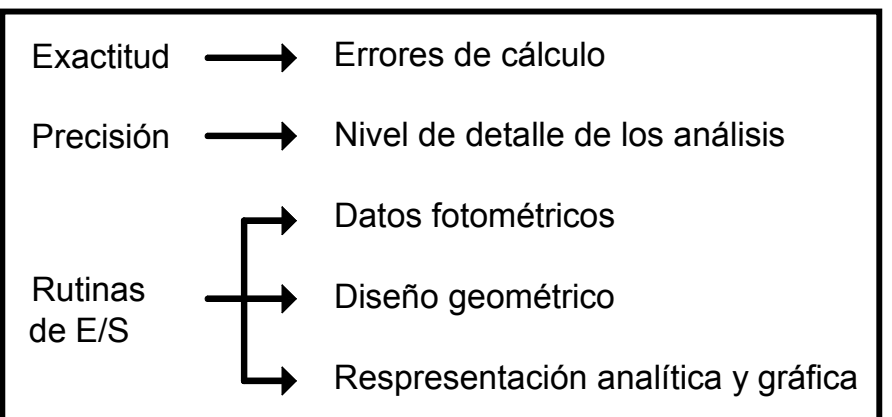

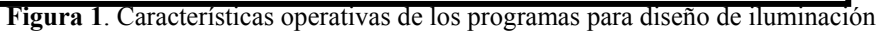

#### **1. Exactitud**

La exactitud de los resultados queda establecida por los errores introducidos por las rutinas de cálculo. La magnitud que normalmente se calcula en cualquier proyecto es la iluminancia en un punto o sobre una superficie. Esta magnitud, según se vio en el capítulo Diseño de la iluminación de interiores, está integrada por las componentes directa e indirecta (Figura 2). Por lo general, la componente indirecta o interreflejada, no se tiene en cuenta en los cálculos de alumbrado exterior debido a que suele ser despreciable frente a la componente directa. Sin embargo, no siempre es así y ello puede representar una importante fuente de error. Por ejemplo, en cálculos de alumbrado público, muchas veces el equipamiento urbano (fachadas, vegetación, etc.) puede tener una importante participación en el proceso de interreflexión de la luz.

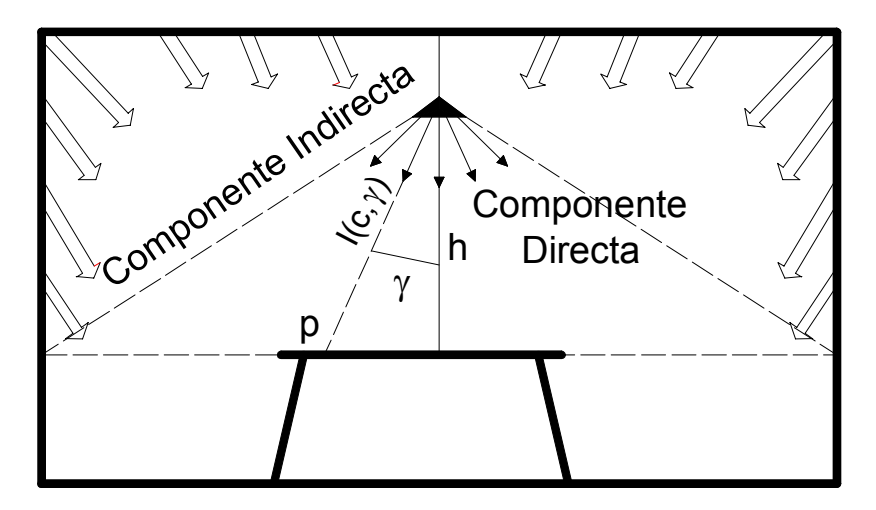

**Figura 2**. La iluminancia en un punto o sobre una superficie se integra con las componentes directa e indirecta.

#### **1.1. Errores en el cálculo de la componente directa**

La componente directa de la iluminancia se calcula aplicando la Ley de la inversa de los cuadrados (Murdoch, 1985a) (ver capítulo Diseño de la iluminación de interiores):

$$
Eph = \frac{I(c, )}{h^2} \cdot \cos^3( )
$$
 (1)

La expresión (1) es estrictamente válida sólo para el caso de fuentes puntuales, pero como esta condición nunca se cumple, en la práctica se emplea el criterio del quíntuplo de la distancia *luminaria-punto de cálculo*, el cuál permite asumir que una luminaria extensa se comporta, fotométricamente, como una fuente puntual con un nivel de error en los cálculos de ±10% (ver capítulo Diseño de la iluminación de interiores).

Sobre la base del criterio del del quíntuplo de la distancia las luminarias se clasifican como puntuales, lineales o extensas como se indica en la tabla 1.

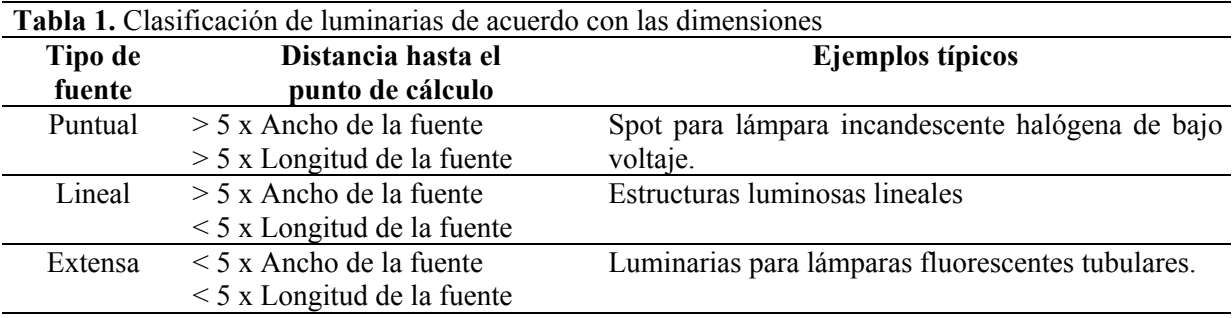

Cuando una luminaria no puede ser considerada como puntual hay que realizar una partición en pequeños elementos como se indica en la Figura 3. Bajo la suposición de que cada elemento de la partición emite un flujo luminoso proporcional a su área se puede aplicar la ley de la inversa de los cuadrados y sumar los resultados.

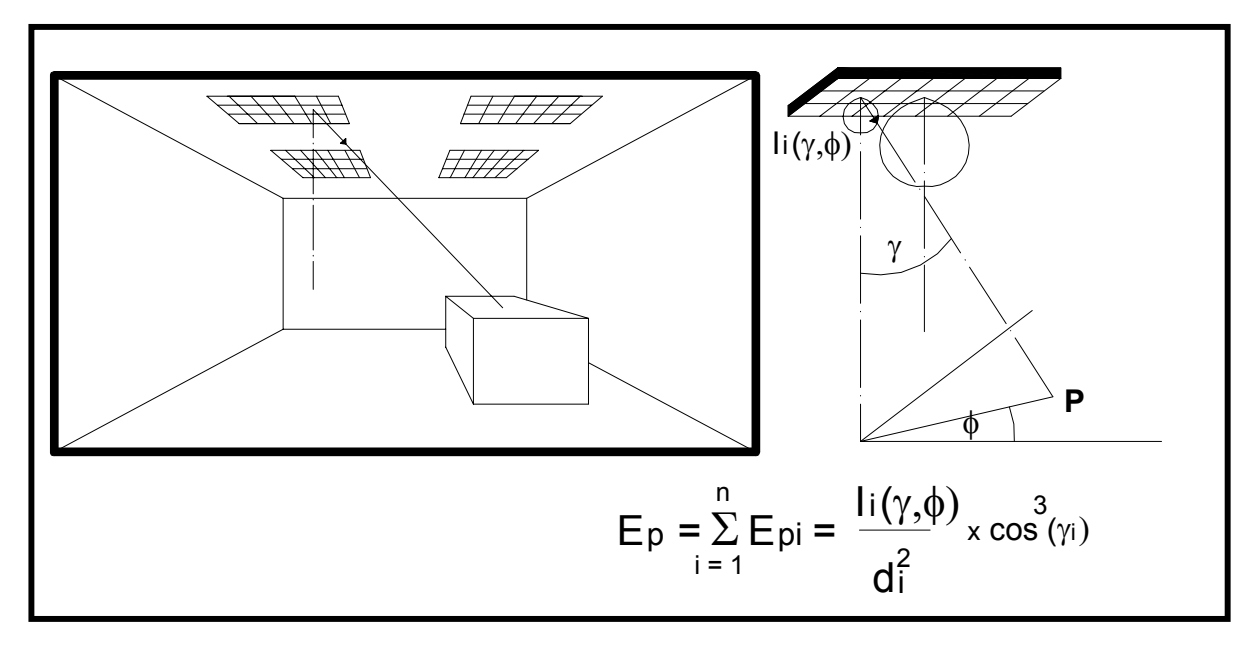

**Figura 3**. La partición de fuentes no lineales en pequeños elementos que cumplan con el criterio del quíntuplo de la distancia permite aplicar la ley de la inversa de los cuadrados.

La implementación de una rutina para el particionado de fuentes es muy costosa en términos de requerimientos de memoria y tiempo de procesamiento, por esta razón muchos programas omiten este tipo de consideración y ello puede conducir a errores considerables en los cálculos, como se demuestra en el siguiente ejemplo.

**Ejemplo**: Calcular la iluminancia producida por una lámpara fluorescente tubular de 36 Watt en un punto situado a 0.50 m. Esta situación se puede presentar, por ejemplo, en el diseño de un estante de luz para crecimiento de plantas.

El flujo luminoso nominal de la lámpara es 3200 lúmenes y la intensidad luminosa para la posición del nadir ( =  $0^\circ$ , =  $0^\circ$ ) es 272 cd/klm.

a) En primer lugar se resuelve considerando que se trata de una fuente puntual y por lo tanto se aplica la ley de la inversa de los cuadrados (Figura 4):

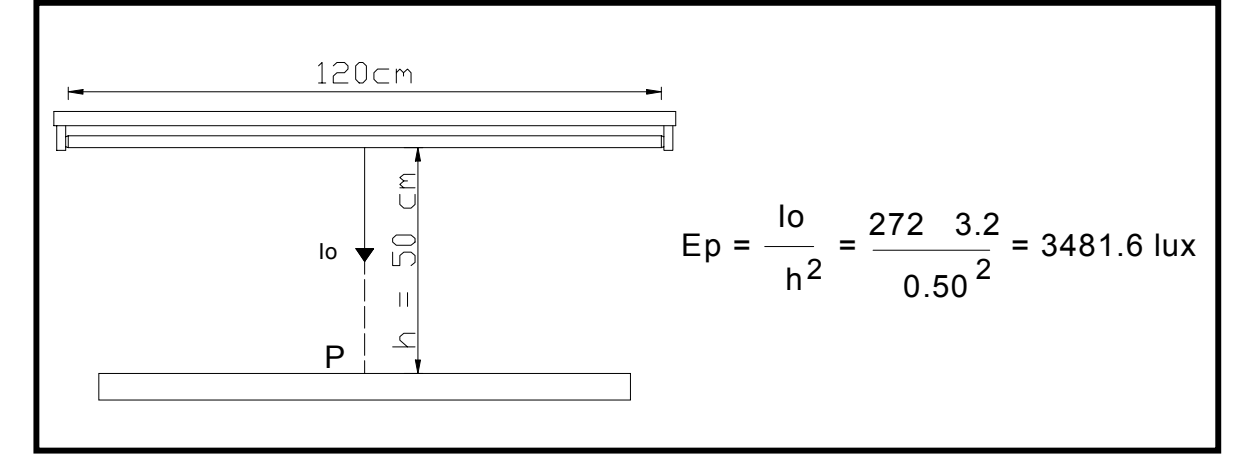

**Figura 4**. Cálculo de la iluminancia producida por una lámpara fluorescente lineal en un punto situado a 50 cm. La fuente se considera como puntual.

b) Ahora se calcula como fuente lineal realizando una partición en sólo dos elementos de 0.60 m de longitud (Figura 5). Cada uno de los elementos de la partición emite el 50% del flujo total de la lámpara (1600 lúmenes) con lo cual, la intensidad luminosa en la posición de nadir resulta también el 50% (136 cd/klm). Además, estas fuentes pueden considerarse difusores perfectos y por lo tanto, la intensidad luminosa para un ángulo cualquiera se determina aplicando la ley de Lambert (Murdoch, 1985b)  $I = Io \cdot cos($ )

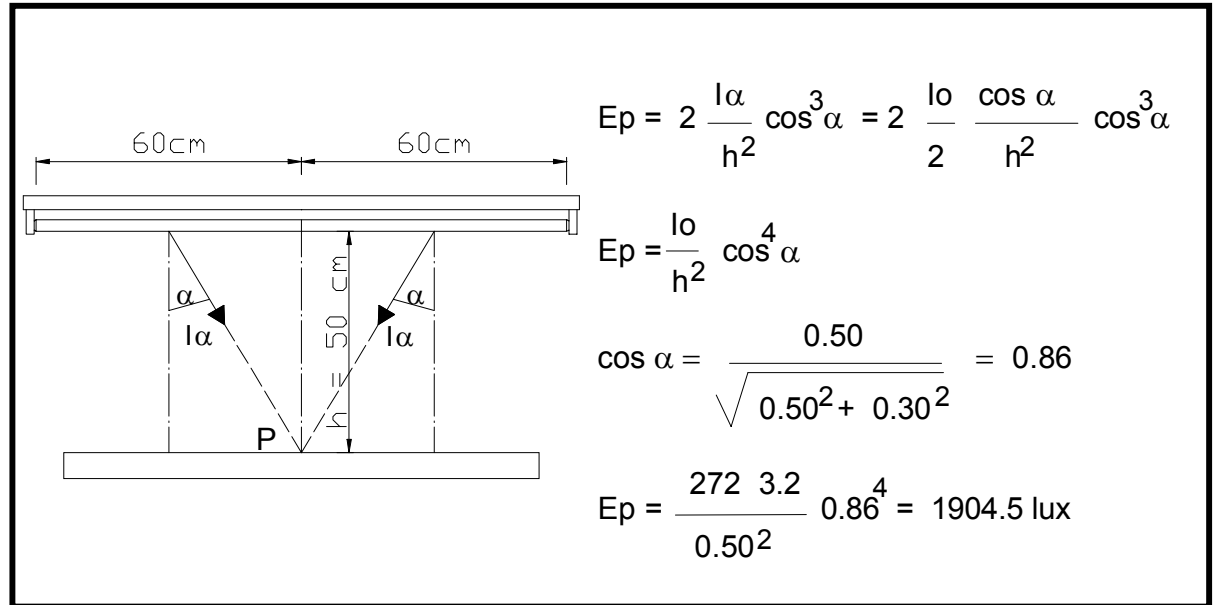

**Figura 5**. Cálculo de la iluminancia producida por una lámpara fluorescente lineal en un punto situado a 50 cm. La fuente se considera como lineal y se emplea una partición en dos elementos de área. Obsérvese que la partición utilizada no es suficiente aún para cumplir con el criterio del quíntuplo de la distancia al punto de cálculo (ver capítulo Diseño de la iluminación de interiores).

La iluminancia en el punto de cálculo resulta 1904.5 lux cuando se particiona la fuente en dos elementos; es decir un 54% del valor resultante (3481.6 lux) cuando se considera a la fuente como puntual. Como se indica en la Figura 5, la partición de la luminaria en dos elementos no es suficiente para cumplir con el criterio del quíntuplo de la distancia al punto de cálculo, pero el ejemplo brinda una idea de la magnitud del error que se puede llegar a cometer por no tener en cuenta la geometría de la fuente.

## **1.2. Prueba de la caja negra**

Se trata de una sencilla prueba que permite determinar si un programa dispone de rutinas de análisis de la geometría de las fuentes (particionado). La prueba simplemente consiste en simular un local con reflectancias de todas las superficies iguales a cero (caja negra). En este local hipotético se dispone una luminaria a una altura tal que no pueda ser considerada fuente puntual según las relaciones de distancias indicadas en la tabla 1, luego se calcula la iluminancia directa en la posición del nadir (la componente interreflejada es nula ya que toda las superficies tienen reflectancias cero). Si el resultado es igual al valor dado por la ley de la inversa de los cuadrados significa que el programa considera a la luminaria como puntual; si en cambio, es menor que ese valor, implica que dispone de rutinas de partición de fuentes y por lo tanto el resultado es más exacto.

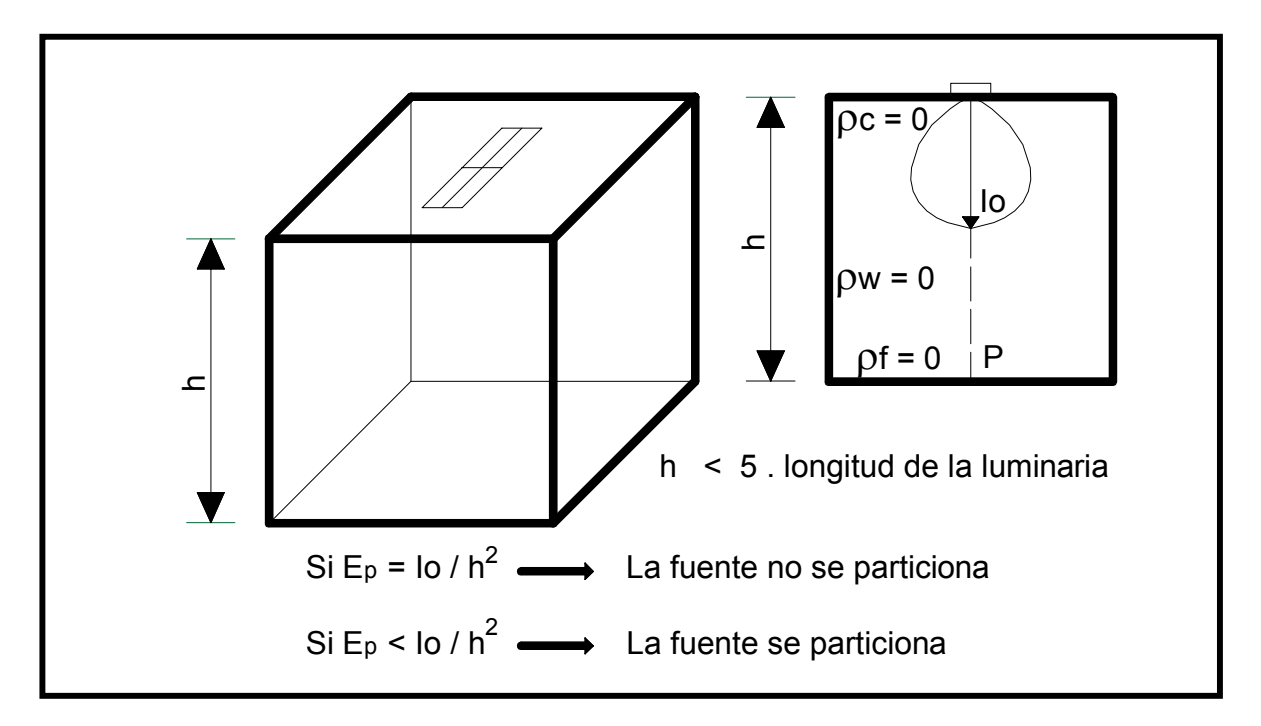

**Figura 6**. Prueba de la caja negra: En un local con reflectancias de todas las superficies iguales a cero y una luminarias dispuesta una altura h tal que no puede ser considerada puntual, la iluminancia en la posición del nadir debe ser menor que el valor dado por la ley de la inversa de los cuadrados.

### **2. Precisión. Errores en el cálculo de la componente indirecta**

La precisión de los cálculos de iluminación está relacionada con el nivel de detalle de los análisis y para esto mucho tiene que ver el algoritmo utilizado. Las rutinas de partición de fuentes vistas en la sección anterior permiten un adecuado tratamiento de fuentes no puntuales en lo que respecta a la determinación de la iluminancia directa. Con la componente interreflejada en cambio, el cálculo involucra además, la geometría de las superficies que participan de ese fenómeno.

Para la determinación de la componente interreflejada o indirecta, en general se aplica la teoría de transferencia de flujo entre superficies difusoras (IESNA, 1993). En esta teoría se define el concepto de Factor de Forma de una superficie 1 a otra 2 como la fracción de flujo que la primera transfiere a la segunda referido al flujo total emitido por aquella (Figura 7). Además, el fenómeno de reciprocidad establece que la relación entre los flujos que ambas superficies se transfieren mutuamente esta dada por la relación de sus áreas.

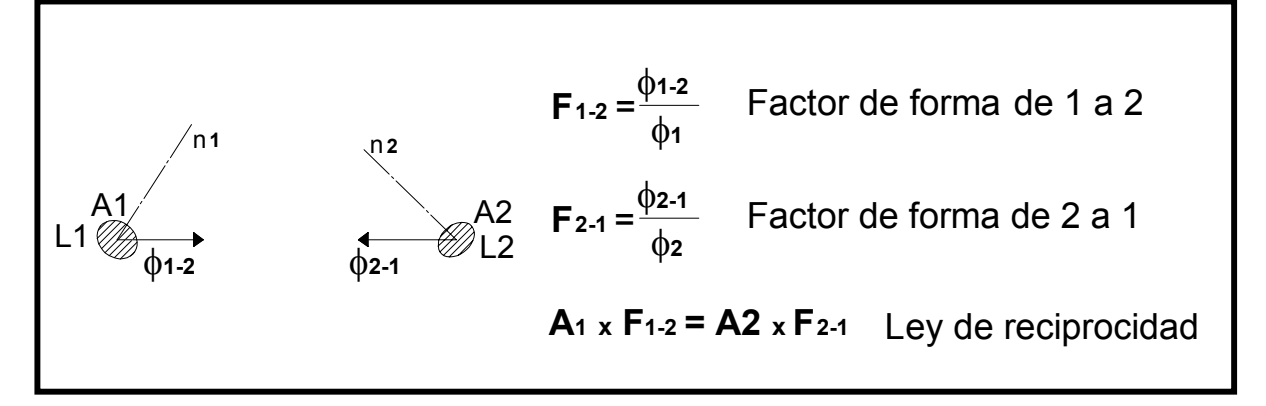

**Figura 7.** Elementos de la teoría de transferencia de flujo entre superficies difusoras.

El algoritmo de cálculo de la componente indirecta exige realizar una partición, en pequeños elementos de área, de todas las superficies que participan del fenómeno de interreflexión; es decir, paredes, piso, cieloraso, muebles, objetos, etc. como se indica en la Figura 8. Planteando una relación de transferencia mutua de flujo entre cada par de elementos se genera una ecuación matricial cuya resolución conduce a la determinación de las iluminancias finales (componentes directa más interreflejada).

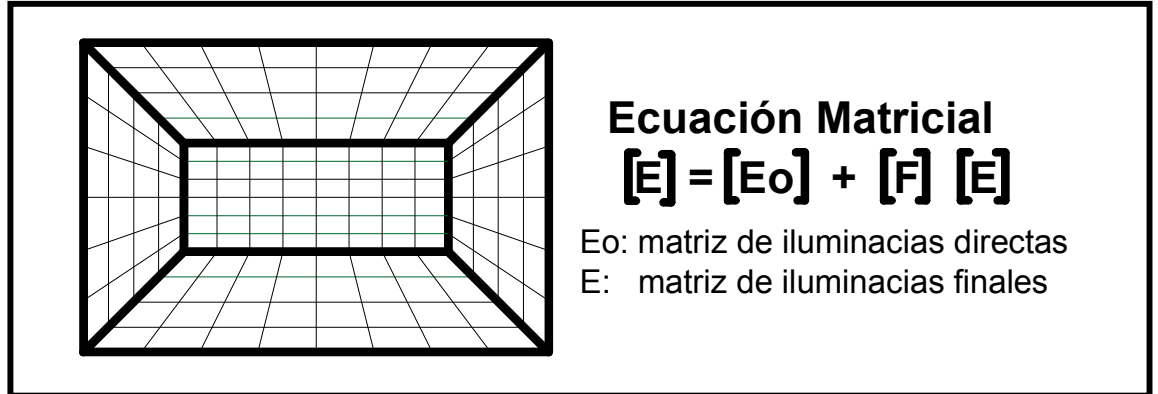

**Figura 8.** Partición en elementos de área de todas las superficies del local para el cálculo de la componente interreflejada.

Cuanto más pequeños sean los elementos de la partición mayor es la precisión del cálculo, pero por otra parte, también aumenta el orden de la matriz a resolver, con lo cual se incrementan las demandas de memoria y tiempo de procesamiento. Dependiendo de la complejidad del diseño del ambiente, la resolución de la ecuación matricial de la Figura 8 puede insumir varias horas, aún en máquinas de muy alta velocidad.

Algunos programas brindan al usuario la posibilidad de seleccionar el tamaño de los elementos de la partición, con lo cual se reduce notablemente el tiempo de ejecución de los cálculos. Esta característica es muy interesante, sobre todo en las primeras etapas de un proyecto donde, por lo general, no se necesita aún demasiada precisión.

## **3. Rutinas de entrada-salida**

Las características a analizar de las rutinas de entrada se relacionan con dos tipos de datos: la información fotométrica de las luminarias y el diseño geométrico del espacio. Las rutinas de salida por su parte, se refieren a la forma de presentar los resultados.

## **3.1. Datos fotométricos**

En la Figura 9 se indican las diferentes formas de presentar los archivos que contienen la información fotométrica de las luminarias.

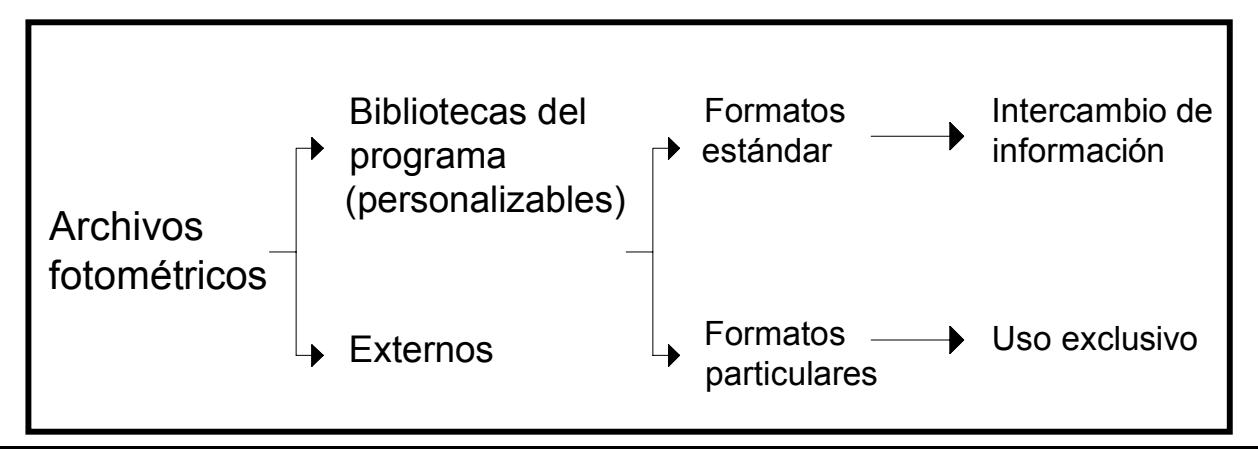

**Figura 9**. Diferentes formatos de archivos fotométricos.

La lectura de los datos fotométricos de luminarias puede hacerse desde bibliotecas que se suministran junto con los programas o desde archivos externos contenidos, por ejemplo, en disquetes u otros dispositivos de almacenamiento. Las bibliotecas pueden ser cerradas o abiertas. En el primer caso, el usuario sólo tiene acceso para la lectura de datos, mientras que las abiertas admiten la eliminación o el agregado de nuevos archivos (bibliotecas personalizables). Existen programas que disponen ambas posibilidades, es decir lectura desde bibliotecas (abiertas o cerradas) y desde archivos externos.

Los archivos fotométricos pueden ser de formato estándar o particular. En el primer caso la información se almacena según un protocolo normalizado, lo cual es una ventaja pues permite crear, fácilmente, un archivo si se dispone la fotometría de una luminaria. Los formatos particulares suelen ser desconocidos; ésto impide el intercambio de información fotométrica o la creación de archivos a partir de la fotometría.

Existen varios formatos estándares, los más conocidos son los siguientes:

- Formato de la Comisión internacional de alumbrado (CIE)
- Formato de la Sociedad de Ingeniería de Norteamérica: IESNA –LM-63-1991
- **Formato europeo: EULUMDAT**

Muchos fabricantes de luminarias suelen ofrecer a sus clientes, sin cargo, programas de cálculo de iluminación con archivos que utilizan formatos particulares desconocidos, almacenados en bibliotecas cerradas y sin posibilidad de acceso externo; de esta manera se aseguran que el programa sólo pueda ser utilizado con sus productos.

Desde el punto de vista de la versatilidad del diseño es conveniente disponer de programas que utilicen formatos fotométricos estándares, bibliotecas abiertas y que admitan la lectura de archivos externos.

#### **3.2. Datos geométricos**

Los datos necesarios para realizar el diseño geométrico del espacio que involucra el proyecto comprenden: las características arquitectónicas, las propiedades ópticas de los materiales, las condiciones para cálculos de alumbrado natural y la ubicación y enfoque de luminarias.

#### *Características arquitectónicas*

Normalmente las dimensiones del espacio se ingresan por teclado, aunque hay programas que disponen de un modo gráfico, lo cual facilita el diseño geométrico, en especial si incluyen algunos comandos de programas especiales para dibujo, como AutoCad por ejemplo.

Otra característica muy útil, sobre todo cuando se trata de espacios complejos, es la posibilidad de importar diseños geométrico realizados con programas especializados (Autocad).

#### **3.3. Propiedades ópticas de los materiales**

Los datos de los coeficientes de reflexión, transmisión y, eventualmente, absorción de los materiales que integran el diseño, como superficies de la arquitectura, muebles, objetos, etc. se ingresan también por teclado. Sin embargo hay programas que incluyen además, bibliotecas con esa información de los materiales que normalmente se emplean en los diseños.

### **3.4. Datos de alumbrado natural**

La inclusión de rutinas para cálculos de alumbrado natural es una característica muy interesante en el diseño de iluminación para interiores. Sin embargo, hay que tener en cuenta que para calcular el aporte de luz natural hay que disponer de los datos de ese importante recurso energético; los cuales, como se sabe, varían durante el día y estacionalmente y además, con la ubicación geográfica donde se emplaza el edificio y con las condiciones atmosféricas.

Como se vio en el capítulo sobre alumbrado natural, la información necesaria para los cálculos se obtiene de registros sistemáticos que permiten predecir cual será la disponibilidad de ese recurso en un lugar y momento determinados. Pero, por otra parte, también es sabido que en la República Argentina, al igual que en casi todo el hemisferio sur, no se llevan ese tipo de registros; de modo que los programas suelen emplear los datos del hemisferio norte que corresponden de acuerdo con la latitud y longitud del lugar de emplazamiento del edificio. Esto por supuesto, representa una fuente de error que hay que tener en cuenta.

### **3.5. Ubicación y enfoque de luminarias**

Los datos geométricos correspondiente a las luminarias normalmente se ingresan por teclado indicando las coordenadas de los puntos de emplazamiento y enfoque, aunque es más fácil y rápido si se dispone del modo gráfico.

#### **3.6. Curvas de nivel y característica auto-Recálculo**

Estas dos características solamente están disponibles para diseños de iluminación exterior donde no se considera la componente indirecta. Son muy interesantes para el diseño en modo gráfico de la geometría de la instalación.

Una curva de nivel o iso-lux es una representación gráfica de los puntos de una superficie donde una luminaria produce iguales valores de iluminancia (Figura 10).

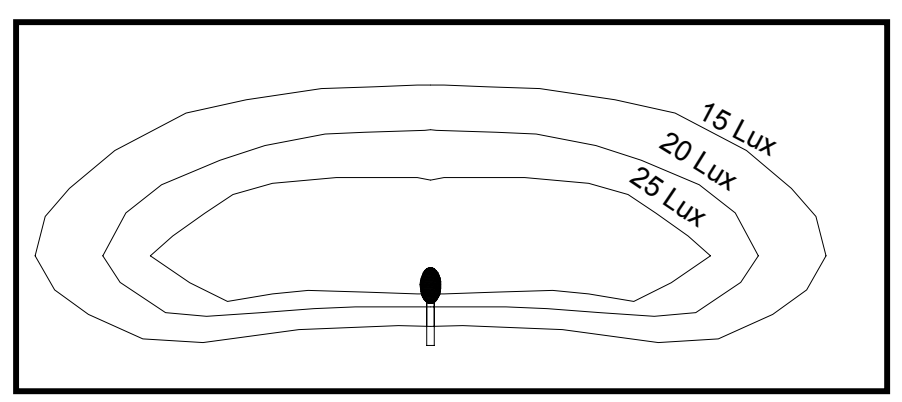

**Figura 10**. Representación sobre el plano horizontal de las curvas iso-lux de 15, 20 y 25 lux para una luminaria.

El aspecto más interesante de esta representación es que si se varía alguna característica de la geometría (por ejemplo, la ubicación de la luminaria, el enfoque, la inclinación, etc.) las curvas de nivel también cambian. Esto es una ayuda muy útil para diseñar gráficamente como se indica en el ejemplo de la instalación de alumbrado público de la Figura 11, donde se determina gráficamente la separación entre columnas necesaria para disponer una iluminancia media de 30 lux sobre la calzada.

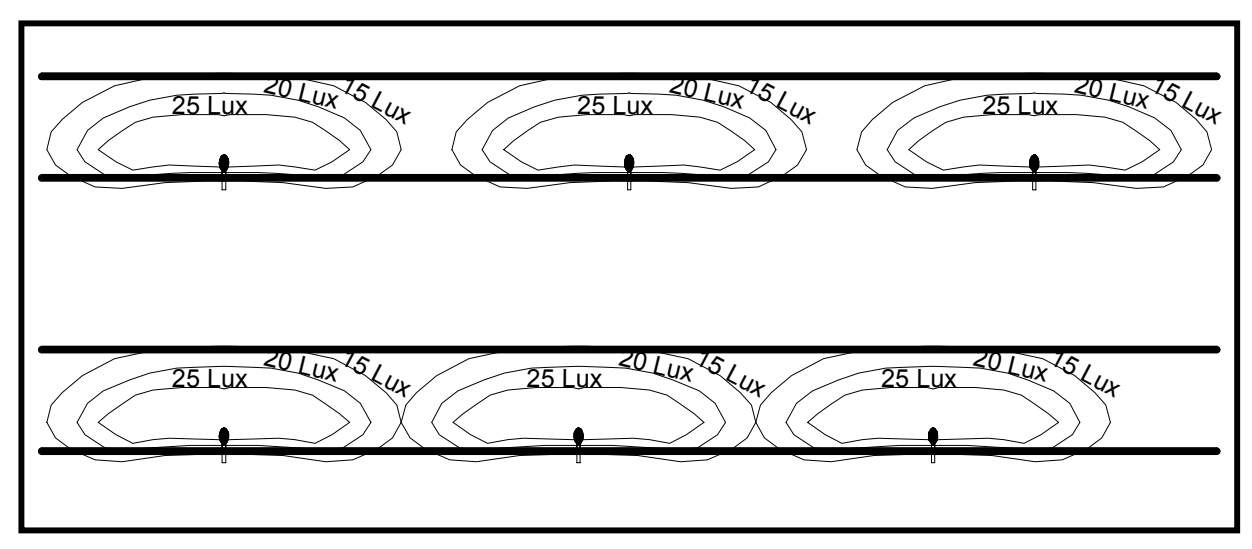

**Figura 11**. Determinación en modo gráfico de la separación entre columnas para obtener una iluminancia de 30 lux sobre la calzada en una instalación de alumbrado público: se desplaza la columna hasta que las curvas de nivel 15 lux de dos columnas consecutivas son tangentes.

La característica auto-recálculo también funciona actualizando los valores conforme se realizan modificaciones en la geometría de la instalación. En realidad se trata de un cálculo realizado automáticamente, es decir sin necesidad de invocar el comando correspondiente. Esta herramienta es muy útil para diseños de instalaciones de iluminación con proyectores, por ejemplo en alumbrado deportivo, para enfocar las luminarias.

## **3.7. Presentación de resultados**

## *Representación numérica y gráfica*

Los resultados de los cálculos normalmente se presentan numéricamente en forma de matrices en función de las coordenadas de los puntos de cálculo. También es usual la representación gráfica en forma de curvas isolux o niveles de grises como se indica en las Figuras 12 y 13.

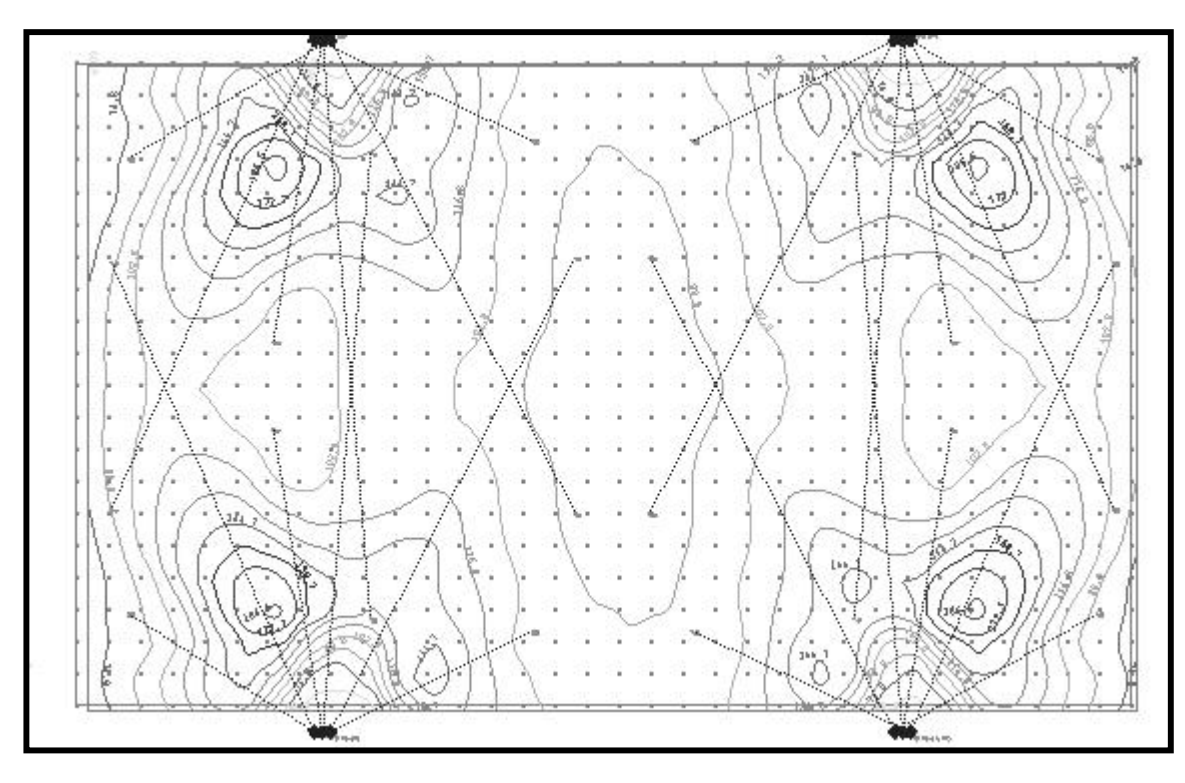

**Figura 12**. Presentación gráfica de los resultados del cálculo de iluminación en forma de curvas isolux.

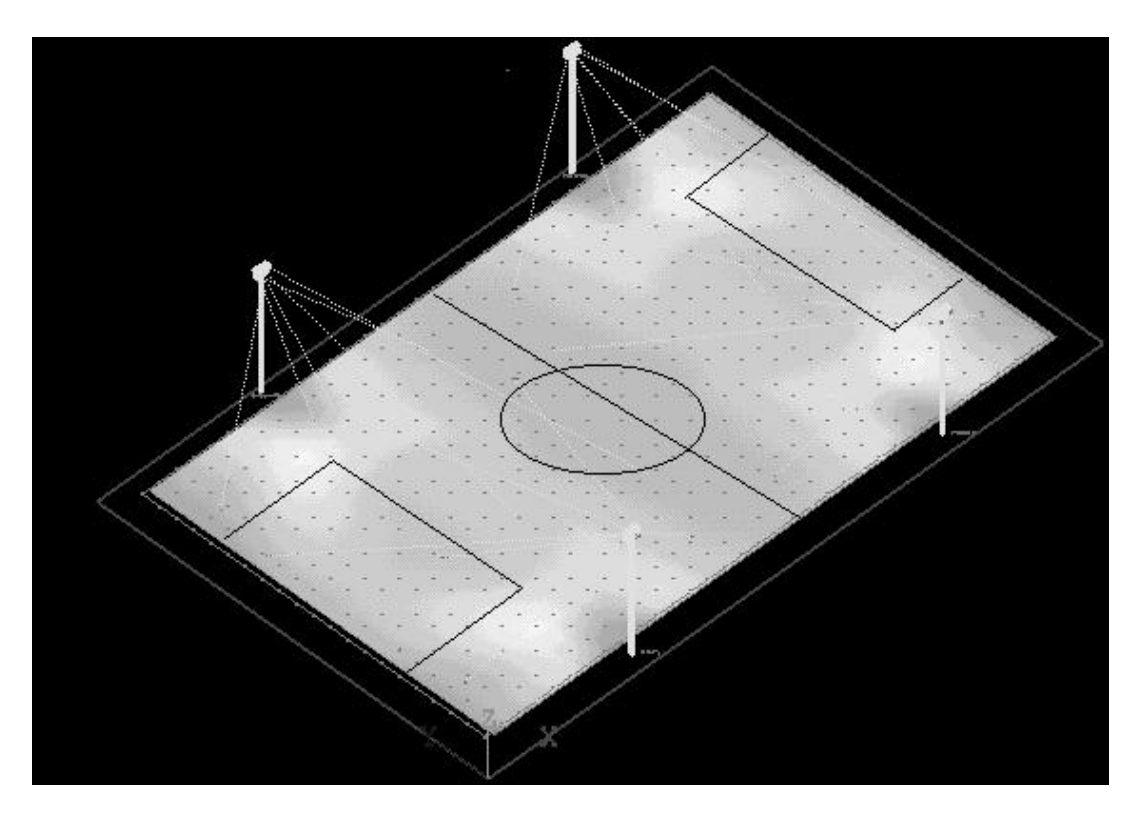

**Figura 13**. Presentación gráfica de los resultados del cálculo de iluminación mediante niveles de grises.

#### *Renderizados*

El desarrollo de software para generación de imágenes permite realizar una representación del espacio bajo diseño con un alto nivel de realismo, comparable a fotografías de buena calidad como se puede ver en los ejemplos mostrados en la Figura 14. Esta técnica, conocida como renderizado, es una excelente herramienta para mostrar los efectos luminosos que se pretenden implementar. Sin embargo, hay que tener en cuenta que la demanda de memoria para este tipo de análisis es muy grande al igual que el tiempo de procesamiento cuando se trata de diseños arquitectónicos muy complejos. Por esa razón, generalmente se los utiliza en las etapas finales o para la presentación de un proyecto.

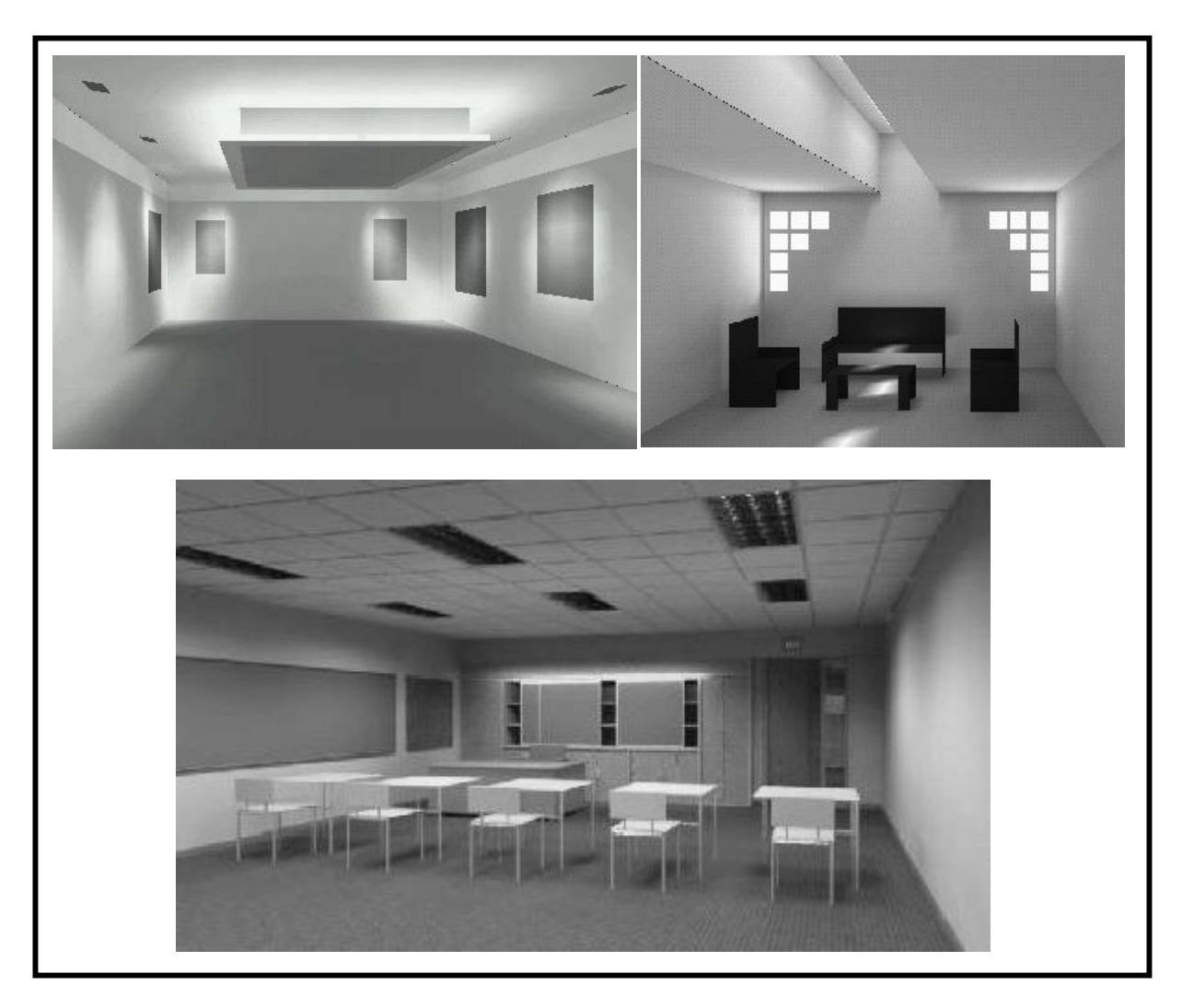

**Figura 14**. Ejemplos de representación gráfica mediante renderizados, para proyectos de iluminación de interiores.

#### **Bibliografía**

Murdoch, J., 1985a. *Illumination Engineering* Cap. 9 pag. 300. New York, Edit. Macmillan Publishers.

Murdoch, J., 1985b. *Illumination Engineering*, Cap. 2 pag. 32. New York, Edit. Macmillan Publishers.

IESNA, 1993. *Lighting Handbook, Reference and Application Volume*. Cap. 9. "Lighting Calculations" 8th edition. Pag. 389. Illuminating Engineering Society of North America New York.